# **BAB III**

# **OBJEK DAN METODOLOGI PENELITIAN**

#### **3.1 Objek Penelitian**

Variabel independent (variabel bebas) dalam penelitian ini adalah komunikasi interpersonal pimpinan yang terdiri dari lima indikator yaitu: keterbukaan *(openesss),* empati *(empathy),* dukungan *(supportiveness),* rasa positif *(positiveness),* dan kesetaraan *(equality).* Sedangkan variabel dependen (variabel terikat) adalah kepuasan kerja, yang indikatornya adalah: pekerjaan, pengawasan, gaji/upah, kesempatan promosi dan rekan kerja.

Penelitian ini dilakukan pada Divisi Sekretariat Perusahaan dan Sumber Daya Manusia di PT. INTI (Persero) Bandung. Adapun yang menjadi responden dalam penelitian ini adalah karyawan Divisi Sekretariat Perusahaan dan Sumber Daya Manusia di PT. INTI (Persero) yang beralamat di jalan Moch. Toha No. 77 Bandung.

# **3.2 Metode Penelitian**

Dalam suatu kegiatan penelitian, terlebih dahulu perlu menentukan metode yang akan digunakan**,** karena hal ini merupakan pedoman atau langkahlangkah yang harus dilakukan dalam penelitian yang akan membawa peneliti kepada suatu kesimpulan yang merupakan pemecahan dari masalah yang diteliti.

Langkah-langkah dalam suatu penelitian disebut prosedur penelitian atau metode penelitian. Dalam metode penelitian ini akan terkandung beberapa alat serta teknik tertentu yang digunakan untuk menguji suatu hipotesis penelitian, hal ini sejalan dengan pendapat yang dikemukakan oleh Sugiyono (2002:1) bahwa "Metode penelitian pada dasarnya merupakan cara ilmiah untuk mendapatkan data dengan tujuan tertentu".

Dalam penelitian ini metode yang digunakan adalah metode deskriptif, yaitu untuk melihat keterikatan antara dua variabel atau lebih melalui analisa data yang didapat. Metode deskriptif lebih menekankan pada suatu studi untuk memperoleh informasi mengenai gejala yang muncul pada saat penelitian berlangsung.

Menurut Winarno Surakhmad (1990:140) ciri-ciri dari metode deskriptif adalah:

1. Memusatkan diri pada pemecahan masalah-masalah yang sedang terjadi pada masa sekarang, pada masalah-masalah yang sedang aktual

2. Data yang terkumpul mula-mula disusun, dijelaskan dan kemudian dianalisa.

#### **3.3 Operasionalisasi Variabel Penelitian**

Dalam penelitian ini terdapat dua variabel yaitu variabel bebas (X) yaitu Komunikasi Interpersonal Pimpinan, dan variabel terikat (Y) yaitu Kepuasan Kerja Karyawan. Penulis merumuskan definisi-definisi variabel tersebut sebagai berikut:

#### **3.3.1 Komunikasi Interpersonal Pimpinan**

Komunikasi interpersonal menurut Arni Muhammad (1995:159): "Komunikasi Interpersonal adalah proses pertukaran informasi di antara seseorang dengan paling kurang seorang lainnya atau biasanya di antara dua orang yang dapat langsung diketahui balikannya."

Berikutnya, Kumar dalam Wiryanto (2005:36) mengatakan bahwa: "Komunikasi interpersonal adalah proses pengiriman dan penerimaan pesan-pesan antara dua orang, dimana komunikasi ini dapat mengubah sikap, pendapat atau perilaku seseorang dan bersifat dialogis serta arus balik terjadi secara langsung."

Atas dasar definisi tersebut maka penulis dapat mengungkapkan bahwa yang dimaksud komunikasi interpersonal dalam penelitian ini adalah proses pengiriman dan penerimaan pesan-pesan serta informasi di antara pimpinan dengan karyawan secara empat mata, dengan berbagai efek dan umpan balik sehingga kedua belah pihak dapat saling merespon secara langsung.

# **3.3.2 Kepuasan Kerja**

T. Hani Handoko (2001:193) menyatakan bahwa:

Kepuasan kerja (*job satisfaction*) adalah keadaan emosional yang menyenangkan atau tidak menyenangkan dengan mana para karyawan memandang pekerjaan mereka, kepuasan kerja mencerminkan perasaan seseorang terhadap pekerjaannya.

Berikutnya menurut Anwar Prabu Mangkunegara (2005:117) bahwa: "Kepuasan kerja adalah perasaan yang menyokong atau tidak menyokong diri pegawai yang berhubungan dengan pekerjaannya maupun dengan kondisi dirinya."

Penulis dapat mengungkapkan bahwa kepuasan kerja adalah perasaan yang menyenangkan atau tidak menyenangkan dari dalam diri seorang karyawan terhadap pekerjaannya.

| <b>Variabel</b>                     | <b>Indikator</b>              | <b>Ukuran</b>             | <b>Skala</b><br>Pengukuran | <b>No Item</b> |
|-------------------------------------|-------------------------------|---------------------------|----------------------------|----------------|
| Komunikasi                          | 1. Keterbukaan   a. Keinginan | untuk                     | Ordinal                    | 1, 3           |
| Interpersonal                       |                               | terbuka<br>dalam          |                            |                |
| Pimpinan                            |                               | berinteraksi<br>dengan    |                            |                |
| (Variabel X)                        |                               | orang lain                |                            |                |
| Komunikasi                          |                               | b. Memberikan tanggapan   | Ordinal                    | 2, 14, 18      |
| interpersonal adalah                |                               | terhadap orang<br>lain    |                            |                |
| proses<br>pengiriman                |                               | dengan jujur dan terus    |                            |                |
| penerimaan<br>dan                   |                               | terang                    |                            |                |
| pesan-pesan antara                  | 2. Empati                     | a. Mampu menempatkan      | Ordinal                    | $\overline{4}$ |
| dua orang, dimana                   |                               | diri pada peranan atau    |                            |                |
| komunikasi<br>ini                   |                               | posisi orang lain         |                            |                |
| dapat<br>mengubah                   |                               | b. Dapat<br>berdiskusi    | Ordinal                    | 5              |
| sikap, pendapat atau                |                               | dengan baik               |                            |                |
| perilaku<br>seseorang               |                               | c. Dapat<br>memahami      | Ordinal                    | 6, 21          |
| dan bersifat dialogis               |                               | kesulitan karyawan        |                            |                |
| balik<br>serta<br>arus              | 3. Dukungan                   | a. Bersikap jujur         | Ordinal                    | 12             |
| terjadi<br>secara                   |                               | b. Memberikan             | Ordinal                    | 13             |
| langsung.<br>(Kumar)                |                               | penghargaan               |                            |                |
| yang dikutip oleh                   |                               | c. Memberi<br>pendapat    | Ordinal                    | 11, 20         |
| Wiryanto, 2005:36)                  |                               | tentang pesan             |                            |                |
| Dalam penelitian ini 4. Kepositifan |                               | a. Perhatian<br>positif   | Ordinal                    | 10             |
| komunikasi                          |                               | terhadap diri seseorang   |                            |                |
| interpersonal                       |                               | b. Mendorong orang lain   | Ordinal                    | 8, 9           |
| tersebut berlangsung                |                               | lebih<br>aktif            |                            |                |
| pimpinan<br>diantara                |                               | berpartisipasi            |                            |                |
| dengan karyawan                     |                               | c. Menciptakan<br>situasi | Ordinal                    | $\overline{7}$ |
|                                     |                               | komunikasi kondusif       |                            |                |
|                                     | 5. Kesetaraan                 | a. Pengakuan<br>saling    | Ordinal                    | 16             |
|                                     |                               | menghargai                |                            |                |
|                                     |                               | b. Pengakuan<br>saling    | Ordinal                    | 15, 19         |
|                                     |                               | menguntungkan<br>kedua    |                            |                |
|                                     |                               | belah pihak               |                            |                |
|                                     |                               | c. Berani<br>menyatakan   | Ordinal                    | 17             |
|                                     |                               | salah persepsi            |                            |                |

**Tabel 3.1 Operasionalisasi Variabel Komunikasi Interpersonal Pimpinan** 

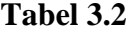

#### **Operasionalisasi Variabel Kepuasan Kerja Karyawan**

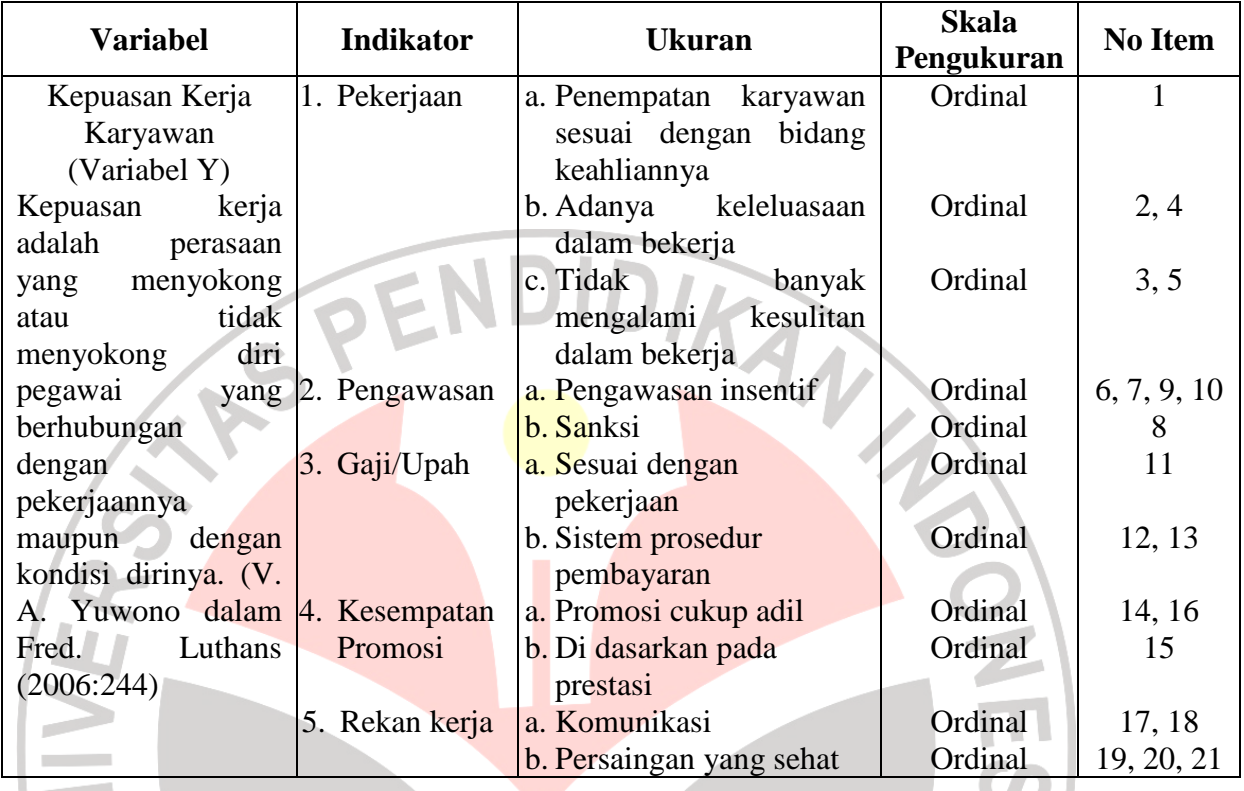

# **3.4 Populasi dan Sampel**

#### **3.4.1 Populasi**

Untuk mengumpulkan data yang akan diolah dan dianalisis, kita perlu menentukan populasi terlebih dahulu. Pengertian populasi menurut Suharsimi Arikunto (1997: 108) adalah sebagai berikut: "Populasi adalah keseluruhan subjek penelitian, apabila seseorang ingin mengadakan penelitian di wilayah penelitian, maka penelitiannya merupakan penelitian populasi."

Berikutnya menurut Riduwan (2006:55) bahwa: "Populasi merupakan objek atau subjek yang berada pada suatu wilayah dan memenuhi syarat tertentu berkaitan dengan masalah penelitian."

Berdasarkan penelitian di atas yang menjadi populasi dalam penelitian ini adalah seluruh karyawan pada Divisi Sekretariat Perusahaan dan Sumber Daya Manusia di PT. INTI (Persero) Bandung yang berjumlah 86 orang.

Gambaran tentang jumlah populasi penelitian tersebut dapat dilihat dalam tabel berikut:

# **Tabel 3. 3 Jumlah Populasi Penelitian Divisi Sekretariat Perusahaan dan Sumber Daya Manusia**

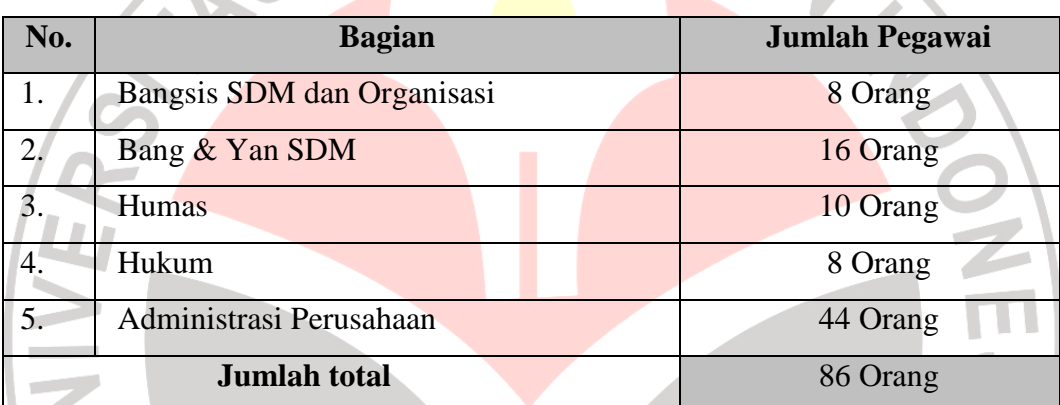

*Sumber: Divisi Sekretariat Perusahaan dan Sumber Daya Manusia di PT. INTI (Persero)* 

# **3.4.2 Sampel**

Ada kalanya dalam suatu objek penelitian atau populasi terlampau luas. Oleh karena itu dalam mengadakan penelitian seorang peneliti harus mempertimbangkan khususnya yang berkaitan dengan kemampuan tenaga, biaya, dan waktu yang jelas tentang metode yang digunakan sebagai bahan pertimbangan yang berkaitan dengan hal tersebut. Berkaitan dengan populasi, Winarno Surakhmad (1990:93) menjelaskan:

Tidak mungkin suatu penyelidikan selalu menyelidiki segenap populasi, padahal tujuan peneitian adalah menemukan generalisasi yang berskala umum, maka seringkali penyelidikan terpaksa mempergunakan sebagian

saja populasi yakni sampel yang dapat dipandang representatif terhadap populasi itu.

Berdasarkan pernyataan tersebut, maka dalam pengumpulan data penelitian ini peneliti hanya mengambil sebagian dari populasi. Hal ini sesuai dengan yang pendapat oleh Sugiyono (2002:57): "Sampel adalah sebagian dari jumlah dan karakteristik yang dimiliki oleh populasi tersebut".

Mengingat pada struktur Divisi Sekretariat Perusahaan & Sumber Daya Manusia di PT. INTI (Persero) Bandung ini terdapat lima bagian (strata) dalam satu divisi, maka penulis menggunakan teknik sampel *Proporsional Random Sampling* karena ukuran sampel dialokasikan secara proposional menurut banyaknya unit sampling dalam strata (ukuran strata)

Menentukan ukuran sampel dihitung berdasarkan formulasi yang dikemukakan oleh Sugiyono yang dikutip oleh Riduwan (2006:66), sebagai berikut:

> $N.d^2 + 1$ = *N n*

> > KAP

Keterangan:

*n* = Ukuran Sampel

*N* = Ukuran Populasi

 $d^2$  = Presisi yang ditetapkan = 10 %

Dengan menggunakan formulasi dihitung besarnya unit sampel dari populasi sebesar 86 sebagai berikut:

$$
n = \frac{N}{N.d^2 + 1}
$$

$$
n = \frac{86}{86(0,1)^{2} + 1}
$$

$$
n = \frac{86}{0,86 + 1}
$$

$$
n = \frac{86}{1,86} = 46,23 \approx 46
$$

Kemudian dicari pengambilan sampel berstrata dengan rumus:

$$
n_i = \frac{N_i}{N} \times n
$$

Keterangan :

- $n =$  Jumlah sampel
- $n_i$ *n* = Jumlah sampel unit kerja ke *i*
- $N =$  Jumlah populasi

*Ni* = Jumlah populasi pada unit kerja ke *i* 

Mengingat populasi tersebar disetiap bagian, maka distribusi ukuran sampel ditentukan berdasarkan metode alokasi proposional dengan pertimbangan agar sampel yang diperoleh mewakili secara proposional untuk setiap bagian dengan menggunakan rumus di atas.

Distribusi ukuran sampel berdasarkan rumus rumus di atas, cara perhitungannya ialah:

a. Bagian Pengembangan Sistem SDM & Organisasi dengan jumlah unit sampel 8 orang diperoleh dengan rumus :

$$
n_3 = \frac{8}{86} \times 46 = 4,2 \text{ dibulatkan menjadi 4}
$$

 $\mathcal{A}$ 

b. Bagian Pengembangan dan Pelayanan SDM dengan jumlah unit sampel 16 orang diperoleh dengan rumus :

$$
n_2 = \frac{16}{86} \times 46 = 8,5 \text{ dibulatkan menjadi 8}
$$

c. Bagian Humas dengan jumlah unit sampel 10 orang diperoleh dengan rumus :

$$
n_3 = \frac{10}{86} \times 46 = 5,3 \text{ dibulatkan menjadi 5}
$$

d. Bagian Hukum dengan jumlah unit sampel 8 orang diperoleh dengan rumus :

$$
n_3 = \frac{8}{86} \times 46 = 4,2 \text{ dibulatkan menjadi } 4
$$

e. Bagian Administrasi Perusahaan dengan jumlah unit sampel 44 orang diperoleh dengan rumus :

$$
n_1 = \frac{44}{86} \times 46 = 23,5 \text{ dibulatkan menjadi } 23
$$

Hasil perhitungan tersebut disajikan dalam tabel sebagai berikut:

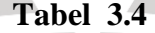

# **Distribusi Ukuran Sampel**

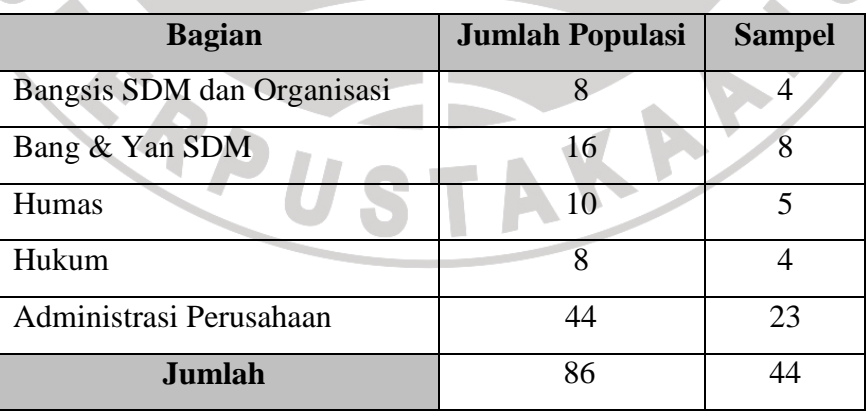

Dengan demikian dalam penelitian ini penulis menggunakan sampel berjumlah 44 orang.

# **3.5 Sumber Data Penelitian**

Dalam suatu penelitian sudah tentu akan memerlukan data yang akan diteliti, baik sebagai subjek maupun sebagai objek penelitian. Suharsimi Arikunto (1998:107) mengemukakan bahwa: "Sumber data penelitian adalah subjek darimana data dapat diperoleh."

VDIDIRA

# **3.5.1 Sumber Data Primer**

Sumber data primer merupakan data yang dikumpulkan dan diperoleh oleh suatu organisasi dan diperoleh langsung dari objeknya. Data primer diperloleh melalui penyebaran angket kepada sampel yang telah ditetapkan, yaitu orangorang yang dianggap dapat mewakili dan representatif dalam menghasilkan penelitian.

# **3.5.2 Sumber Data Sekunder**

Sumber data sekunder merupakan sumber data penelitian dimana subjektifitas tidak berhubungan langsung dengan objek penelitian, tetapi sifatnya membantu dan dapat memberikan informasi untuk bahan penelitian. Data sekunder tersebut bisa berasal dari literatur atau kepustakaan yang berkaitan dengan masalah yang sedang diteliti.

# **3.6 Teknik Pengumpulan Data**

Pengumpulan data penelitian dapat dilakukan dengan menggunakan sumber primer atau sumber sekunder. Dalam pelaksanaan pengumpulan data tersebut dapat dilakukan dengan beberapa cara atau alat yang digunakan untuk memperoleh data penelitian yang disebut dengan istilah tehnik pengumpulan data. Adapun tujuan dari teknik pengumpulan data adalah untuk memperoleh ukuran tentang Pengaruh Komunikasi Interpersonal Pimpinan terhadap Kepuasan Kerja Karyawan.

Teknik pengumpulan data yang dilakukan oleh penyusun dalam penelitian ini adalah sebagai berikut:

# **a. Observasi.**

Dilakukan dengan pengamatan langsung terhadap objek penelitian serta mencatat segala yang dilihat dan didengar pada saat melakukan kegiatan observasi.

# **b. Wawancara**

Mengajukan beberapa daftar pertanyaan kepada sumber yang ada dilokasi penelitian untuk menentukan permasalahan mengenai pengaruh komunikasi interpersonal pimpinan terhadap kepuasan kerja karyawan dan untuk mengetahui hal-hal dari responden yang lebih mendalam.

#### **c. Studi Dokumentasi**

Untuk tehnik pengumpulan data penunjang digunakan studi dokumentasi. Studi dokumentasi ini bersumber dari dokumen yang dimiliki perusahaan yang berkaitan dengan permasalahan pengaruh komunikasi interpersonal pimpinan terhadap kepuasan kerja karyawan.

#### **d. Angket**

Л

Angket yaitu teknik pengumpulan data yang dilakukan dengan cara memberi seperangkat pertanyaan atau pernyataan tertulis kepada responden untuk dijawabnya. Dalam pengisian angket, responden tinggal memilih alternatif jawaban dengan cara melingkari atau memberi tanda silang salah satu alternatif jawaban yang dianggap paling tepat.

Selain teknik pengumpulan data di atas, penulis juga melakukan studi kepustakaan yaitu dengan mengumpulkan berbagai data dan informasi melalui buku-buku, internet, surat kabar yang relevan sehingga dapat membantu terhadap pemecahan masalah yang penulis kaji.

# **3.7 Uji Validitas dan Reliabilitas Instrumen**

#### **3.7.1 Uji Validitas Instrumen**

Sugiyono (2002:114) menyatakan bahwa: Jika instrumen dilakukan valid berarti menunjukkan alat ukur yang digunakan untuk mendapatkan data itu valid, sehingga valid berarti instrumen tersebut dapat digunakan untuk mengukur apa yang seharusnya diukur.

Untuk mencari nilai validitas yaitu dengan mengkorelasikan antara skor item instrumen dengan rumus *Person Product Moment* sebagai berikut:

$$
r_{hitung} = \frac{n\sum XY - (\sum X)(\sum Y)}{n \sum X^2 - (\sum X)^2 \left\{n \sum Y^2 - (\sum Y)^2\right\}}
$$

(Riduwan, 2006:110)

#### Keterangan:

- $r_{hitung}$  = Koefisien korelasi
- $\sum X$  = Jumlah skor tiap item
- $\sum Y$  = Jumlah skor total (seluruh item)
- $n =$  Jumlah responden

Setelah harga  $r_{hitung}$  diperoleh, kemudian disubstitusikan ke dalam rumus *t student* (Riduwan, 2006:110) untuk mengetahui validitas instrumen dengan rumus sebagai berikut :

$$
t_{\text{hitung}} = \frac{r\sqrt{n-2}}{\sqrt{1-r^2}}
$$

Keterangan :

$$
t = \text{Nilai } t_{\text{hitung}}
$$

*Koefisien korelasi hasil r*<sub>hitung</sub>

 $n =$  Jumlah responden

Validitas tiap item akan terbukti jika harga  $t_{hitung}$  lebih besar dari  $t_{table}$ dengan tingkat kepercayaan 99% atau 95% atau 90%. Apabila hasil  $t_{hitung}$  lebih kecil dari  $t_{\text{label}}$  pada taraf signifikan di atas maka item angket tersebut tidak valid. Sebaliknya, jika  $t_{\text{hitung}}$  lebih besar dari  $t_{\text{table}}$  maka angket tersebut valid.

#### **3.7.2 Uji Reliabilitas Instrumen**

Uji reliabilitas dimaksudkan untuk melihat konsistensi dari instrumen dalam mengungkap fenomena dari sekelompok individu meskipun dilakukan

dalam waktu yang berbeda. Untuk menghitung uji reliabilitas penulis menggunakan teknik *Alpha* (Riduwan, 2006:125) dengan rumus sebagai berikut:

$$
\mathbf{r}_{11} = \left[\frac{\mathbf{k}}{\mathbf{k} - \mathbf{1}}\right] \left[1 - \frac{\Sigma S_i}{S_t}\right]
$$

Keterangan:

$$
r_{11} = \text{Nilai Reliabilitas}
$$

 $\sum S_i$  = Jumlah varians skor tiap-tiap item

 $S_{t}$ = Varians total

 $k \neq 0$  = Jumlah item

Untuk mencari harga varians maka rumus yang digunakan adalah sebagai berikut:

DIKAN 25

KAP

$$
S_i = \frac{\sum X^2 - \frac{(\sum X)^2}{N}}{N}
$$

Keterangan:

 $S_i$ *S* = Varians skor tiap-tiap item

 $\sum X^2$  = Jumlah kuadrat item X

 $(\sum X)^2$  = Jumlah item *X* dikuadratkan

 $N = J$ umlah responden

Hasil perhitungan  $r_{11}$  dibandingkan dengan  $r_{\text{table}}$  pada taraf nyata  $\alpha = 5\%$ , dengan kriteria kelayakan jika  $r_{11} > r_{\text{label}}$  berarti reliabel dan sebaliknya jika  $r_{11}$  $\langle r_{\text{label}} \rangle$  berarti tidak reliabel.

# **3.8 Prosedur Analisis Data**

Setelah data terkumpul dari hasil pengumpulan data, maka secara garis besar menurut Sugiyono (2002:74) langkah-langkah pengolahan data yaitu:

- 1. *Editing*, yaitu pemeriksaan angket yang terkumpul kembali setelah diisi oleh responden. Pemeriksaan tersebut menyangkut kelengkapan pengisian angket secara menyeluruh.
- 2. *Coding*, yaitu pemberian kode atau skor untuk setiap opsen dari setiap item berdasarkan ketentuan yang ada. Adapun pola pembobotan untuk coding tersebut adalah sebagai berikut:

|                | т она т енноороган теасэюнег                    |              |         |
|----------------|-------------------------------------------------|--------------|---------|
| N <sub>O</sub> | Alternatif Jawaban                              | <b>Bobot</b> |         |
|                |                                                 |              | Negatif |
| 1.             | Sangat Setuju/Selalu/Sangat Positif             |              |         |
| 2.             | Setuju/Sering/Positif                           |              |         |
| 3.             | Ragu-ragu/Kadang-kadang/Netral/Tidak Tahu       |              |         |
| 4.             | Tidak Setuju/Hampir Tidak Pernah/Negatif        |              |         |
| 5.             | Sangat Tidak setuju/Tidak Pernah/Sangat Negatif |              |         |

**Tabel 3.5 Pola Pembobotan Kuesioner** 

3. *Tabulating*, dalam hal ini hasil *coding* dituangkan ke dalam tabel rekapitulasi secara lengkap untuk seluruh item setiap variabel. Adapun tabel rekapitulasi tersebut adalah sebagai berikut:

#### **Tabel 3.6**

# **Rekapitulasi Hasil Skoring Angket**

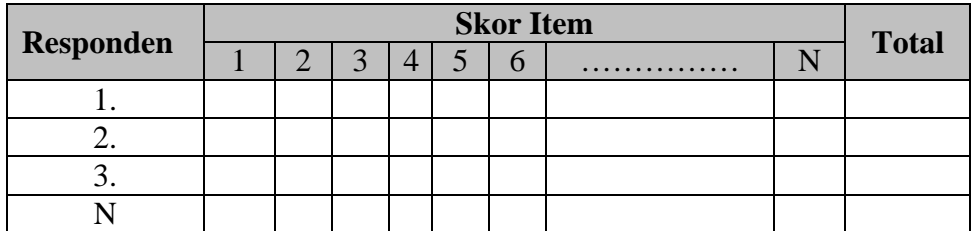

- 4. Data yang diperoleh kemudian diolah, maka diperoleh rincian skor dan kedudukan responden berdasarkan urutan angket yang masuk untuk masingmasing variabel X dan Y, untuk itu penulis menggunakan langkah-langkah seperti yang dikemukakan oleh Sugiyono (2002:81) sebagai berikut :
	- a) Menentukan jumlah Skor Kriterium (SK) dengan menggunakan rumus :

 $SK = ST X JB X JR$ 

b) Membandingkan jumlah skor hasil angket dengan jumlah skor kriterium, untuk mencari jumlah skor hasil angket dengan rumus:

 $\sum x_i = x_1 + x_2 + x_3 + x_4$ 

Keterangan :

*i*

*x* = Jumlah skor hasil angket variabel X

 $x_1 - x_n$  = Jumlah skor angket masing-masing responden

- c) Membuat daerah kategori kontinum menjadi tiga tingkatan yaitu rendah, sedang dan tinggi. Langkah-langkahnya sebagai berikut :
	- Menentukan kontinum tertinggi dan terendah

 $Tinggi : K = ST \times JB \times JR$ 

 $Rendah : K = SR \times JB \times JR$ 

Menentukan selisih skor kontinum dari setiap tingkatan dengan rumus:

$$
R = \frac{Skor \text{ kontinum tinggi} - Skor \text{ kontinum \text{ rendah}}}{3}
$$

 Selanjutnya menentukan daerah kontinum tinggi, sedang, dan rendah dengan cara menambahkan selisih (R) dari mulai kontinum tinggi sampai rendah.

5. Analisis data, yaitu mendeskripsikan variabel X dan variabel Y dengan analisis deskriptif untuk menjawab permasalahan tentang bagaimana gambaran komunikasi interpersonal pimpinan pada Divisi Sekretariat Perusahaan dan Sumber Daya Manusia di PT. INTI (Persero) Bandung.

#### **3.9 Teknik Analisis Data**

Mengingat data variabel penelitian seluruhnya diukur dalam bentuk skala ordinal, sementara pengolahan data dengan penerapan statistik parametrik mensyaratkan data sekurang-kurangnya harus diukur dalam skala interval. Dengan demikian semua data ordinal yang terkumpul terlebih dahulu akan ditransformasi menjadi skala interval.

Langkah-langkah menaikkan data ordinal menjadi data interval adalah sebagai berikut (Riduwan, 2006:188-189)

*Langkah 1 :* Mencari skor terbesar dan terkecil

*Langkah 2 :* Mencari nilai rentangan (R)

R = Skor terbesar – Skor terkecil

*Langkah 3 :* Mencari banyaknya kelas (BK)

 $BK = 1 + 3,3$  Log n (Rumus Sturgess)<br>Mencari nilai paniang 1-1

*Langkah 4 :* Mencari nilai panjang kelas (*i*)

$$
i = \frac{R}{BK}
$$

*Langkah 5 :* Mencari tabulasi dengan tabel penolong

## **Tabel 3.7**

**Distribusi Frekuensi Data Ordinal Variabel** 

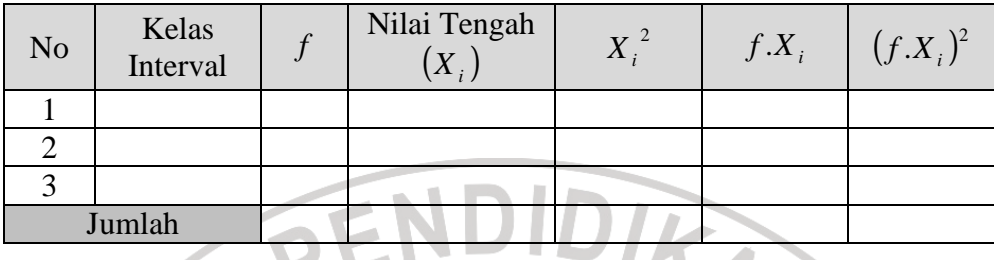

*Langkah 6 :* Mencari rata-rata *(Mean)* dengan rumus:

$$
X = \frac{\sum f X_i^2}{n}
$$

*Langkah 7 :* Mencari simpangan baku *(standar deviasi)* dengan rumus:

$$
s = \sqrt{\frac{n \sum f X_i^2 - (\sum f X_i)^2}{n(n-1)}}
$$

*Langkah 8 :* Mengubah data ordinal menjadi data interval dengan rumus:

$$
T_i = 50 + 10 \left( \frac{X_i - \overline{x}}{s} \right)
$$

Keterangan:

- *Ti*  $=$  Data interval
- $X_i$  = Data ordinal

 $x = \text{Rata-rata (mean)}$ 

*s* = Simpangan baku (standar deviasi)

Dalam rangka menguji hipotesis, data interval tersebut harus melewati uji persyaratan regresi yang meliputi uji normalitas dan kelinieran regresi, setelah itu dilakukan pengujian hipotesis untuk mengetahui signifikansinya.

A

KAP

### **3.9.1 Uji Normalitas Variabel**

Uji normalitas yang penulis gunakan dalam penelitian ini adalah metode Chi-quadrat. Langkah kerja uji normalitas dengan metode *Chi-quadrat* menurut Riduwan (2006:179) adalah sebagai berikut:

DIKAN 20

- 1. Mencari skor terbesar dan terkecil
- 2. Mencari rentangan ( R ) R = skor terbesar – skor terkecil
- 3. Mencari Banyaknya Kelas (BK)

 $BK = 1 + 3.3 log n (Rumus Sturgess)$ 

4. Mencari nilai panjang kelas (i)

$$
i = \frac{R}{BK}
$$

5. Membuat tabulasi dengan tabel penolong distribusi frekuensi sebagai berikut:

**Tabel 3.8** 

**Distribusi Frekuensi Variabel** 

| N <sub>o</sub> | Kelas<br>Interval | Nilai Tengah<br>$X_i$ | $\mathbf{r}$ $\mathbf{r}$ $\mathbf{r}$ | $f.X_i$ | $(f.X_i)^2$ |
|----------------|-------------------|-----------------------|----------------------------------------|---------|-------------|
|                |                   |                       |                                        |         |             |
|                |                   |                       |                                        |         |             |
|                |                   |                       |                                        |         |             |
|                |                   |                       |                                        |         |             |

*6.* Mencari rata-rata *(Mean)* 

$$
\bar{X} = \frac{\sum f X_i^2}{n}
$$

*7.* Mencari Simpangan Baku *(Standar Deviasi)* 

$$
s = \sqrt{\frac{n \sum f{X_i}^2 - (\sum f{X_i})^2}{n(n-1)}}
$$

8. Membuat daftar frekuensi yang diharapkan dengan cara:

*s*  $z =$ *Bataskelas* – *x*  $=\frac{Bataskelas-x}{\sqrt{2}}$ 

- a. Menentukan batas kelas, yaitu angka skor kiri kelas interval pertama dikurangi 0.5 dan kemudian angka-angka skor kanan kelas interval ditambah 0,5
- b. Mencari nilai *Z-Score* untuk batas kelas interval dengan rumus

c. Mencari luas 0 - Z dari tabel kurva Normal dari 0 - Z dengan menggunakan angka-angka untuk batas kelas.

d. Mencari luas kelas tiap interval dengan cara menggurangkan angka-angka 0 - Z yaitu angka baris pertama dikurangi baris kedua, angka baris kedua dikurangi baris ketiga dan begitu seterusnya, kecuali untuk angka yang berbeda pada baris yang paling tengah ditambahkan dengan angka pada baris berikutnya.

e. Mencari frekuensi yang diharapkan (fe) dengan cara mengalikan luas tiap interval dengan jumlah responden.

#### **Tabel 3.9**

# **Frekuensi yang Diharapkan (fe)**

# **dari Hasil Pengamatan (fo) untuk Variabel**

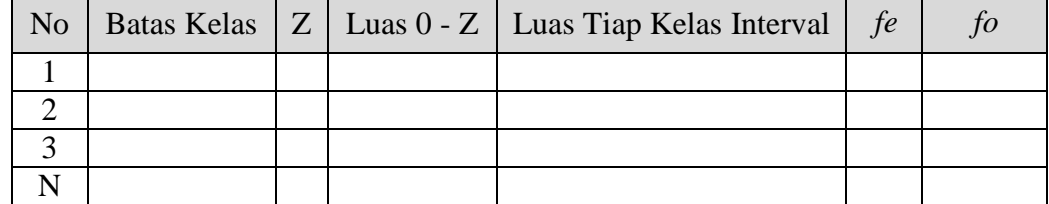

9. Mencari Chi-Kuadrat hitung ( $\chi^2$ <sub>hitung</sub>)

$$
\chi^2_{\text{hitung}} = \sum_{i=1}^k \frac{(fo - fe)}{fe}
$$

- 10. Membandingkan  $\chi^2$ <sub>hitung</sub> dengan nilai  $\chi^2$ <sub>tabel</sub> untuk  $\alpha$  = 0,05 dan derajat kebebasan  $(dk) = k - 1$ , maka dicari pada tabel chi-kuadrat di dapat. Dengan tabel pengujian sebagai berikut:
	- jika  $\chi^2$ <sub>hitung</sub>  $\geq \chi^2$ <sub>tabel</sub> artinya Distribusi Data Tidak Normal, dan
	- jika  $\chi^2$ <sub>hitung</sub>  $\leq \chi^2$ <sub>tabel</sub> artinya Data Berdistribusi Normal

Sehingga diperoleh kesimpulan bisa tidaknya analisis regresi dilanjutkan

# **3.9.2 Uji Regresi Linier Sederhana**

Analisis regresi digunakan untuk menaksir harga variabel Y berdasarkan harga variabel X yang diketahui, serta taksiran perubahan variabel Y untuk setiap perubahan variabel X.

# *a. Mencari Persamaan Regresi*

Analisis regresi yang digunakan adalah regresi linier sederhana dengan bentuk persamaan. Menurut Riduwan (2006:145) adalah sebagai berikut:

# $\hat{Y} = a + bX$

Keterangan:

- $\hat{Y}$  = Kepuasan Kerja
- $X =$ Komunikasi Interpersonal Pimpinan
- a = Nilai konstanta harga Y jika  $X = 0$  (harga konstan)

b = Nilai arah sebagai penentu ramalan (prediksi) yang menunjukkan nilai

peningkatan (+) atau nilai penurunan (-) variabel Y

Dimana nilai b dicari dengan menggunakan rumus:

$$
b = \frac{n \sum XY - (\sum X)(\sum Y)}{n \sum X^2 - (\sum X)^2}
$$

sedangkan rumus a dicari dengan rumus:

$$
a = \frac{(\sum Y)(\sum X^2) - (\sum X)(\sum XY)}{n \sum X^2 - (\sum X)^2}
$$

ANA

#### *b. Menguji Linieritas Regresi*

Langkah kerja uji linearitas regresi dalam Riduwan (2006:183) adalah sebagai berikut:

*Langkah 1* : Mencari jumlah kuadrat regresi (JK<sub>Reg[a]</sub>) dengan rumus:

$$
JK_{\text{Reg[a]}} = \frac{(\Sigma Y)^2}{n}
$$

Langkah 2 : Mencari jumlah kuadrat regresi (JKReg[b\a]) dengan rumus:

$$
JK_{Reg[b,a]} = b.\left\{ \Sigma XY - \frac{(\Sigma X)(\Sigma Y)}{n} \right\}
$$

Langkah 3 : Mencari jumlah kuadrat residu (JK<sub>Res</sub>) dengan rumus:

$$
JK_{\text{Res}} = \Sigma Y^2 - JK_{\text{Re }g[b\setminus a]} - JK_{\text{Re }g[a]}
$$

*Langkah 4* : Mencari rata-rata jumlah kuadrat regresi ( $RJK_{Reg[a]}$ ) dengan rumus :

 $RJK_{Reg[a]} = JK_{Reg[a]}$ 

*Langkah 5* : Mencari rata-rata jumlah kuadrat regresi ( $\text{RJK}_{\text{Re}g[b\mid a]}$ ) dengan rumus:

$$
RJK_{Reg[b\setminus a]}=JK_{Reg[b\setminus a]}
$$

*Langkah 6* : Mencari rata-rata jumlah kuadrat residu (RJK<sub>Res</sub>) dengan rumus:

$$
RJK_{\text{Res}} = \frac{JK_{\text{Res}}}{n-2}
$$

*Langkah 7* : Mencari jumlah kuadrat error  $(JK_{\varepsilon})$  dengan rumus:

$$
JK_{\varepsilon} = \sum_{k} \left\{ \Sigma Y^{2} - \frac{(\Sigma Y)^{2}}{n} \right\}
$$

*Langkah 8* : Mencari jumlah kuadrat tuna cocok (JK<sub>TC</sub>) dengan rumus:

$$
JK_{TC} = JK_{Res} - JK_{\epsilon}
$$

*Langkah 9* : Mencari rata-rata jumlah kuadrat tuna cocok (RJK<sub>TC</sub>) dengan rumus:

$$
RJK_{TC} = \frac{JK_{TC}}{k-2}
$$

Langkah 10 : Mencari rata-rata jumlah kuadrat error (RJKE) dengan rumus:

$$
RJK_{\varepsilon} = \frac{JK_{\varepsilon}}{n-k}
$$

Langkah 11 : Mencari nilai Fhitung dengan rumus:

$$
F_{\text{hitung}} = \frac{RJK_{TC}}{RJK_{\varepsilon}}
$$

**Tabel 3.10** 

# **Tabel Ringkasan Anova Variabel X dan Y untuk Uji Linieritas**

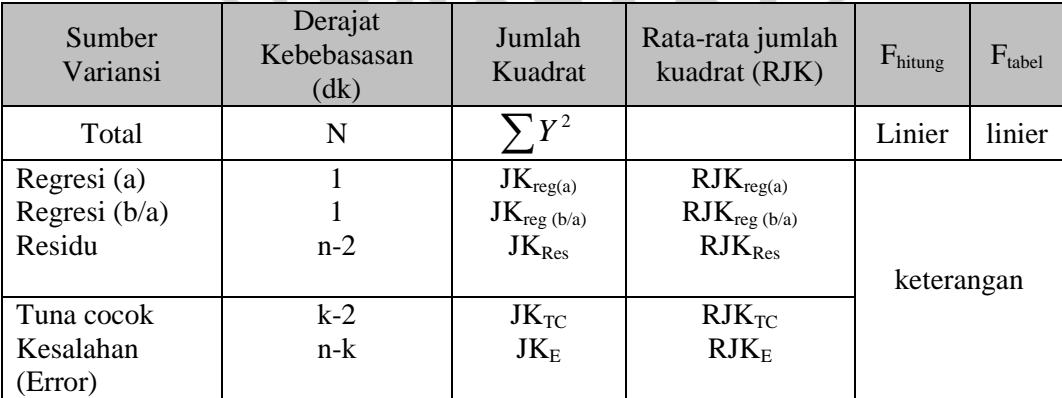

*Sumber: Riduwan (2006:151)* 

*Langkah 12 :* Menentukan keputusan pengujian

Jika  $F_{\text{hitung}} \leq F_{\text{table}}$  artinya data berpola linier

Jika  $F_{hitung} \geq F_{table}$  artinya data berpola tidak linier

*Langkah 13* : Mencari Ftabel dengan rumus:

 $F_{\text{table}} = F_{(1-\alpha)(\text{dk TC.}}$  dk ε)

**Langkah 14** : Membandingkan F<sub>hitung</sub> dengan F<sub>tabel</sub>

# **3.9.3 Koefisien Determinasi**

Untuk mengetahui seberapa besar pengaruh dari variabel X terhadap variabel Y, maka digunakan koefisien determinasi sebagai berikut:

KAN

$$
KD = r_{xy}^2 \times 100\%
$$

Keterangan:

 $KD = Nilai Koefisien Determinasi$ 

*r =* Nilai Koefisien Korelasi

*rxy*

Angka koefisien korelasi *r* dihitung dengan rumus:

$$
=\frac{n(\sum XY)-(\sum X).(\sum Y)}{\sqrt{\{n.\sum X^2-(X)^2\}\{n.\sum Y^2-(\sum Y)^2\}}}
$$

Koefisien *korelasi product moment* (*r*) dengan ketentuan nilai *r* tidak lebih dari harga (−1 ≤ *r* ≤ +1). Apabila nilai *r* = -1 artinya korelasinya negatif sempurna; *r* = 0 artinya tidak ada korelasi; dan *r* = 1 berarti korelasinya sangat kuat. Sedangkan arti harga *r* akan dikonsultasikan dengan tabel interpretasi Nilai *r*  sebagai berikut:

**Interpretasi Koefisien Korelasi** *r* 

| <b>Interval Koefisien</b> | Tingkat Hubungan     |  |
|---------------------------|----------------------|--|
| $0,80 - 1,00$             | Sangat Kuat          |  |
| $0,60 - 0,79$             | Kuat                 |  |
| $0,40-0,59$               | Cukup Kuat           |  |
| $0,20-0,39$               | Rendah               |  |
| $0,00 - 0,19$             | <b>Sangat Rendah</b> |  |

*Sumber: Riduwan (2006:136)* 

# **3.9.4 Uji Hipotesis**

Langkah terakhir dari analisis data adalah menguji signifikansi. Untuk mengetahui hipotesis diterima atau ditolak, menurut Riduwan (2005:187) uji signifikansi dapat dilakukan dengan menggunakan uji F sebagai berikut:

Langkah 1 : Mencari Fhitung dengan rumus:

$$
F_{\text{hitung}} = \frac{RJK_{\text{Re }g(b/a)}}{RJK_{\text{Re }s}}
$$

Langkah 2 : Mencari Ftabel dengan rumus:

 $F_{\text{table}} = F_{(1-\alpha) \text{ (dk reg } b/a, \text{ dk res)}}$ 

Langkah 3: Membandingkan F hitung dengan F tabel

Kriteria yang digunakan yaitu :

- a. H<sub>o</sub> ditolak dan H<sub>a</sub> diterima, apabila F  $_{\text{hitung}} \geq F$  tabel dinyatakan signifikan (diterima).
- b. H<sub>o</sub> dterima dan H<sub>a</sub> ditolak, apabila F  $_{\text{hitung}} \leq F$  tabel dinyatakan tidak signifikan (ditolak).

#### **3.10 Rancangan Pembahasan**

Data yang sudah terkumpul kemudian diolah dan dianalisis. Langkah pertama yang dilakukan dalam teknik analisis adalah mengubah data ordinal menjadi data interval. Data interval tersebut harus melewati uji persyaratan yang meliputi uji normalitas, uji regresi, dan uji signifikansi dalam rangka menguji hipotesis.

Angka-angka hasil pengujian hipotesis yang diperoleh diinterpretasikan agar hasil penelitian memiliki makna. Untuk memperkuat hasil penelitian, pembahasan tidak hanya memuat angka-angka yang diperoleh dari hasil pengujian hipotesis tetapi juga didukung dengan hasil wawancara, observasi, dan teori-teori yang mendukung.

Hasil akhir dapat diperoleh setelah langkah-langkah di atas dijalankan, sehingga dapat dilihat gambaran komunikasi intepersonal pimpinan yang terjadi pada Divisi Sekretariat Perusahaan dan Sumber Daya Manusia di PT. INTI (Persero) Bandung dilihat dari indikator-indikator yang dirumuskan, dan bagaimana pengaruhnya terhadap kepuasan kerja karyawan.